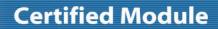

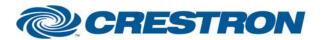

Model: Clarity Matrix G3 MX\_LXxxU\_X\_M

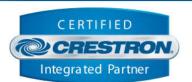

| GENERAL INFORMATION         |                                                                                                    |  |  |
|-----------------------------|----------------------------------------------------------------------------------------------------|--|--|
| SIMPLWINDOWS NAME:          | Planar Clarity Matrix G3 MX_LXxxU_X_M v1.0 IP                                                                                                    |  |  |
| CATEGORY:                   | TV/Video Projector                                                                                                    |  |  |
| VERSION:                    | 1.0                                                                                                    |  |  |
| SUMMARY:                    | This module controls IP communication with the Planar Clarity Matrix G3 MX_LXxxU_X_M.  Applicable models: MX_LX65U-4K, MX_LX55M, MX_LX55X, MX_LX55U, MX_LX46X, MX_LX46U |  |  |
| GENERAL NOTES:              |                                                                                                    |  |  |
| CRESTRON HARDWARE REQUIRED: | Crestron 2-Series* or 3-Series processor.  *this module is set up to work with a 2-Series processor but has not been tested with one as of this writing.                |  |  |
| SETUP OF CRESTRON HARDWARE: | TCP/IP: Port: 57                                                                                                    |  |  |
| VENDOR FIRMWARE:            | N/A                                                                                                    |  |  |
| VENDOR SETUP:               | N/A                                                                                                    |  |  |

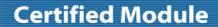

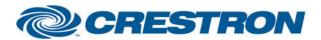

**Model:** Clarity Matrix G3 MX\_LXxxU\_X\_M

**Device Type: Display Controller** 

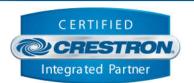

## **PARAMETER:**

Backlight\_Step\_Size Setting to indicate the single step amount to increment/decrement the backlight.

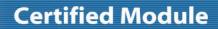

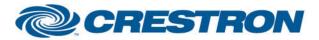

**Model:** Clarity Matrix G3 MX\_LXxxU\_X\_M

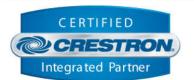

| CONTROL:                       |   |                                                                                                    |
|--------------------------------|---|----------------------------------------------------------------------------------------------------|
| Reinitialize                   | D | Pulse to re-establish communication with the device.                                                                                                    |
| Power_On                       | D | Pulse to turn on the device.                                                                                                    |
| Power_Off                      | D | Pulse to turn off the device.                                                                                                    |
| Power_Toggle                   | D | Pulse to toggle the power status of the device.                                                                                                    |
| Backlight_Up                   | D | Pulse to raise the backlight of the device by the step size defined in the Backlight_Step_Size parameter. Hold to raise the backlight of the device in increments by the step size defined in the Backlight_Step_Size parameter until released. |
| Backlight _Down                | D | Pulse to lower the backlight of the device by the step size defined in the Backlight_Step_Size parameter. Hold to lower the backlight of the device in increments by the step size defined in the Backlight_Step_Size parameter until released. |
| Backlight _Set                 | Α | Set the backlight level of the device directly.                                                                                                    |
| Big_Picture_VC_Up              | D | Pulse to increment the value of the current Big Picture VC unit to control.                                                                                                    |
| Big_Picture_VC_Up              | D | Pulse to decrement the value of the current Big Picture VC unit to control.                                                                                                    |
| Big_Picture_VC_Set             | Α | Set the value of the current Big Picture VC unit directly.                                                                                                    |
| Big_Picture_Input_[1-4]        | D | Pulse to set the corresponding input on the currently selected Big Picture VC unit.                                                                                                    |
| Preset_Recall_[1-10]           | D | Pulse to recall a specific preset. If the preset exists, it will be recalled.                                                                                                    |
| Test_Pattern_[X]               | D | Pulse to set the current test pattern.                                                                                                    |
| Poll_Enable                    | D | Latch high to enable polling the device for the status of all relevant attributes. Unlatch to turn off polling.                                                                                                    |
| {{TCP/IP_Client_>>_Connect-F}} | D | Digital signal to be routed from the TCP/IP client symbols Connect-F signal.                                                                                                    |
| {{TCP/IP_Client_>>_status}}    | Α | Analog signal to be routed from the TCP/IP client symbols status signal.                                                                                                    |
| {{TCP/IP_Client_>>_RX\$}}      | S | Serial signal to be routed from the TCP/IP client symbols RX\$ signal.                                                                                                    |

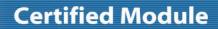

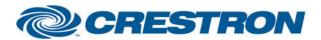

**Model:** Clarity Matrix G3 MX\_LXxxU\_X\_M

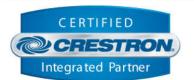

| FEEDBACK:                    |   |                                                                                                    |
|------------------------------|---|----------------------------------------------------------------------------------------------------|
| Is_Communicating             | D | High to indicate that communication has been established with the device. Once communication has been established, the module will attempt to initialize automatically.                                   |
| Is_Initialized               | D | High to indicate that the module's internal state variables are now synced with the device's current state.                                                                                               |
| Power_Is_On                  | D | High to indicate the device is currently on.                                                                                                    |
| Backlight_Level              | Α | Value indicating the current backlight level of the device.                                                                                                    |
| Big_Picture_VC_Current       | Α | Value indicating the currently set Big Picture VC unit.                                                                                                    |
| Preset_Name_[1-10]           | S | Value indicating the name of the corresponding preset, if it exists.                                                                                                    |
| Preset_Count                 | Α | Value indicating the number of presets available on the device.                                                                                                    |
| Test_Pattern_Is_[X]          | D | Value indicating the currently active test pattern.                                                                                                    |
| Alert_Count                  | Α | Value indicating the number of alerts currently active on the device.                                                                                                    |
| Polling_ls_Enabled           | D | High to indicate the module is currently set to poll for device status.                                                                                                    |
| Connect-F                    | D | High to indicate the TCP/IP client is connected. This signal is effectively a mirror of the Connect-F signal on the TCP/IP client. It is recommended that this signal be commented out in your program.   |
| status                       | Α | Value indicating the TCP/IP client connection status. This signal is effectively a mirror of the status signal on the TCP/IP client. It is recommended that this signal be commented out in your program. |
| {{Connect_>>_TCP/IP_Client}} | D | High to indicate the module is ready to connect to the device. This signal should be routed to the TCP/IP Client symbols Connect signal.                                                                  |
| {{TX\$_>>_TCP/IP_Client}}    | S | Serial signal to be routed to the TCP/IP client symbols TX\$ signal.                                                                                                    |

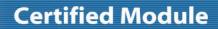

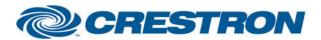

Model: Clarity Matrix G3 MX\_LXxxU\_X\_M

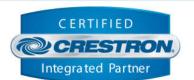

| TESTING:                         |                                                    |
|----------------------------------|----------------------------------------------------|
| OPS USED FOR TESTING:            | RMC3: 1.011.0023                                   |
| SIMPL WINDOWS USED FOR TESTING:  | 4.03.14.01                                         |
| CRES DB USED FOR TESTING:        | 52.05.013.00                                       |
| DEVICE DATABASE:                 | 67.00.001.00                                       |
| SYMBOL LIBRARY USED FOR TESTING: | 956                                                |
| SAMPLE PROGRAM:                  | Planar Clarity Matrix G3 MX_LXxxU_X_M Demo IP RMC3 |
| REVISION HISTORY:                | v1.0 – Initial Release                             |